$\rm{II}$ **4**講 度数分布表とグラフの利用  $($ **[**テーマ**]** グラフの種類と、それらの適切な使い分け **1 1**  $(1)$ • (=  $($ •<br>• <sub>200</sub>0 + 2000 + 2000 + 2000 + 2000 + 2000 + 2000 + 2000 + 2000 + 2000 + 2000 + 2000 + 2000 + 2000 + 2000 + 2000 *•* 上位の尺度は下位の尺度の性質を兼ね備える (たとえば間隔尺度のデータは順序尺度としても  $\big)$  $(2)$  SSM  $(3)$  $(4)$ • **•**  $\bullet$  (  $\big)$ •<br>• The contract of the contract of the contract of the contract of the contract of the contract of the contract of 1 6 2 8 3, 4, 5 11 6 14 7 17 12 9 13 12 14 14 15 16 16 18

 $($ 

## **2** データセットを分割する方法

 $SPSS$ 

•<br>• <sub>The S</sub>energy Senergy Senergy Senergy Senergy Senergy Senergy Senergy Senergy Senergy Senergy Senergy Senergy • **•** OK

## **3** 今回の課題

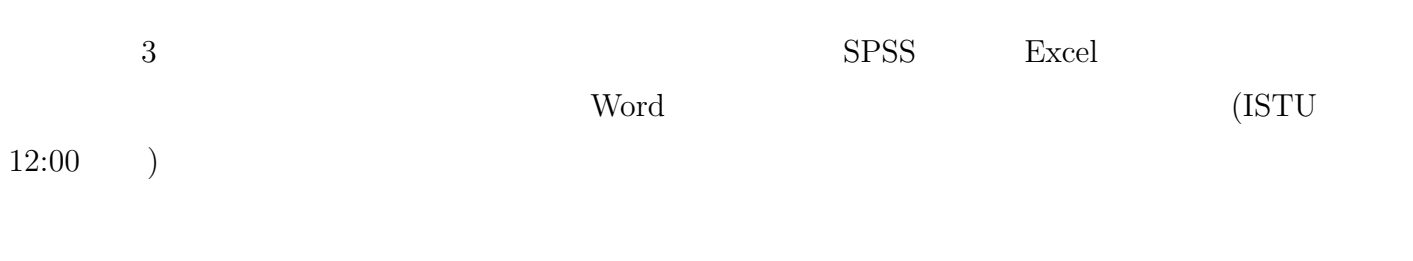

- $(1)$  $(2)$
- $(3)$

 $32 - 37$ 

## **4** グラフの利用

 ${\bf (table):}$ 

(graph/chart):

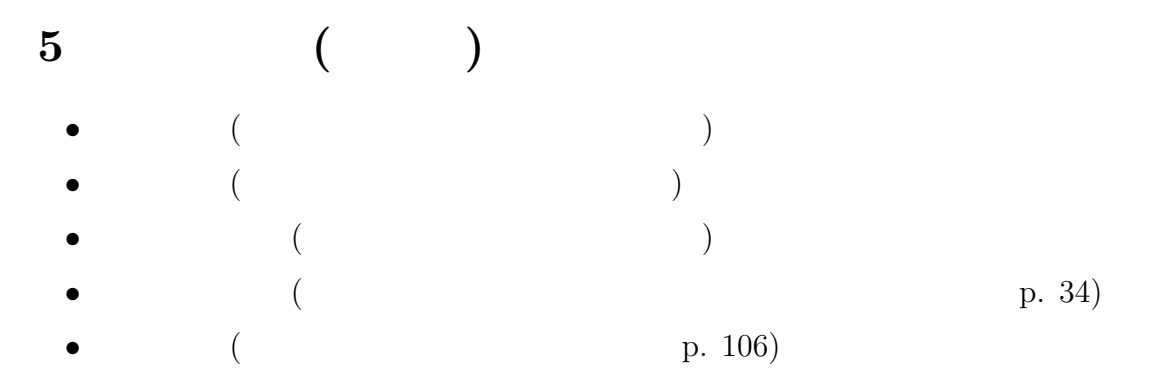